## **99NepaliFonts##HOT## Freedownload**

I'm a bit lost. Please, I need help. A: Problem solved. I just had to add jQuery('#umcetable tr').removeClass('active') inside that function jQuery(document).ready(function() { And the issue was solved. I am sending this to everyone who have the same problem. African workers to lead workforce rebuilding post-Hurricane Katrina The New Orleans Area Consortium for Worker Education (NACWE) has announced that African workers will lead the rebuilding of the workforce in New Orleans following Hurricane Katrina. Twenty seven human resource practitioners from the New Orleans area will participate in the African Village 2.0 Workers' Center, which is being established as a result of a December 2005 meeting of concerned organizations held in Jackson, Mississippi, and is taking place this month in New Orleans. The Village Development Training Partnership (VDTP) is among the partners of the newlyformed African Village 2.0 Workers' Center. The VDTP was formed at the historic December 2005 New Orleans meeting of concerned organizations. In addition to being a member of the NACWE and the New Orleans Workers Center for Racial Justice (WOC), VDTP is among the collaborators of the New Orleans-based New Schools Project, which has been holding the African Village training since 2004. To learn more about the New Schools Project, visit our allies page. The NACWE, also a member of the WOC, began planning for the African Village more than a year ago. Originally, the Center planned to hold four weeklong intensive workshops to train workers from other parts of the United States for work in New Orleans. The purpose of the training was to develop short- and medium-term individualized plans for service to participating workers and their families. The goal was to establish a platform for the development of a long-term practical plan for the revitalization of the city's workforce, one that would

provide opportunities for workers and their families, while creating a more multiracial, class-conscious, and empowered workforce. Project planners began to approach several local organizations to see if they were interested in participating as future sites for the workshops. A number of organizations were willing to volunteer, and representatives from each volunteered to serve as future sites for the workshops. The initial training was held in New Orleans from December 2005 to January 2006. The training was structured around the national three-part model of human

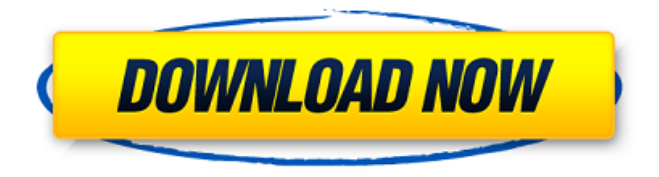

**99NepaliFontsfreedownload**

## To initialize the compiler, start a new project from the Template Project dialog box,

select Run As from the toolbar, and then click OK. From the File drop-down list, select Template Project, and then click OK. Because templates are stored in the template project database, the build action and the compile options for a template project are the same as for any regular project. To learn about adding a template to a project, see the

links on page 298. This interactive tutorial shows a complete run-through of the SDK installation process. The SDK includes a number of resources: source code, sample applications, a set of installation packages, tutorials, and tools. Overview Installation of the SDK The Environment and SDK Sample As an SDK developer, you will need to

work on Windows Vista (32-bit and 64-bit) and Windows XP (32-bit), Microsoft. For each of these editions, use the following procedure to setup your environment for each version. For maximum compatibility, use the default installation locations. To install the SDK, follow these steps: Windows XP. Select Start  $\hat{A}$ . All Programs  $\hat{A}$ . Microsoft

Windows SDK. Select either the 32-bit or  $64$ -bit version  $\hat{A}$ . Click Next. Caution These instructions do not apply to Windows XP SP2 and previous. If you use 32-bit versions of libraries, the kernel must be at least version 2.6.4. To install the Desktop SDK, select either the 32-bit or 64-bit version. Type the product key for your installation, and then

click Install. To install the Mobility Studio SDK, select the 64-bit version, and then specify the product key. The SDK Setup Tool was created to assist you in getting ready to install the SDK environment. Download the Windows XP Desktop SDK (32-bit or 64-bit) or Windows Vista Desktop SDK (32-bit or 64-bit) from the Microsoft Web site. Click

Start, and then click All Programs. Select Microsoft Windows SDK, and then click SDK Setup Tool. Click Create. SDK Setup Tool Setup Tool is a command-line utility that performs the following tasks: Sets up the SDK environment · Replaces the SDKs with the custom installed versions  $\hat{A}$ . Configures a number of the standard SDK files and folders

## $\hat{A}$  Optionally removes the original SDKs  $\hat{A}$ . Initializes the SDK environment to the default configuration  $\hat{A}$  install process on how to can i convert l 3e33713323

[https://omniumy.com/wp-content/uploads/2022/06/NeoTrace\\_Pro\\_325\\_Crack\\_LINK.pdf](https://omniumy.com/wp-content/uploads/2022/06/NeoTrace_Pro_325_Crack_LINK.pdf) [http://barrillos.org/2022/06/16/anno-1404-turkce-yama-v-0-2-rar-36-\\_\\_hot\\_\\_/](http://barrillos.org/2022/06/16/anno-1404-turkce-yama-v-0-2-rar-36-__hot__/) <https://sjdistributions.com/wondershare-pdfelement-pro-7-4-5-4719-crack-2020-serial-key/> <http://stv.az/?p=5082> <https://pionerossuites.com/timeworks-delay-6022-v1-063/> <https://bastakiha.ir/wp-content/uploads/2022/06/ashfar.pdf> <http://dragonsecho.com/?p=6225> <http://www.hony.nl/?p=67354> <https://www.alnut.com/wp-content/uploads/2022/06/dillbree.pdf> <https://villarddelans-patinage.fr/advert/god-of-war-3-pc-game-free-download-utorrent-software-upd/> <https://concourse-pharmacy.com/2022/06/16/sierra-child-model-sets-1-25-2-bonus-sets/> [https://shevolve.online/wp](https://shevolve.online/wp-content/uploads/2022/06/Bombay_Velvet_4_Full_Movie_Kickass_Torrent.pdf)[content/uploads/2022/06/Bombay\\_Velvet\\_4\\_Full\\_Movie\\_Kickass\\_Torrent.pdf](https://shevolve.online/wp-content/uploads/2022/06/Bombay_Velvet_4_Full_Movie_Kickass_Torrent.pdf) <https://72bid.com?password-protected=login> <https://cosasparamimoto.club/calcolo-marcellini-sbordone-pdf-37-full/> [https://arlingtonliquorpackagestore.com/contoh-makalah-pendidikan-islam-pada-zaman-penjajahan-dan-](https://arlingtonliquorpackagestore.com/contoh-makalah-pendidikan-islam-pada-zaman-penjajahan-dan-masa-orde-lama/) [masa-orde-lama/](https://arlingtonliquorpackagestore.com/contoh-makalah-pendidikan-islam-pada-zaman-penjajahan-dan-masa-orde-lama/)

<http://www.camptalk.org/wp-content/uploads/2022/06/havposs.pdf> <https://blu-realestate.com/whiplashmoviedownloadinhindi-free/> <https://www.repaintitalia.it/sap-sybase-powerdesigner-v1650398219/>

<https://ganwalabd.com/2022/06/16/marge-simpson-breast-expansion-comic-cracked/>

[https://4g89.com/wp-content/uploads/2022/06/Fusion\\_360\\_2018\\_XFORCE\\_torrent.pdf](https://4g89.com/wp-content/uploads/2022/06/Fusion_360_2018_XFORCE_torrent.pdf)